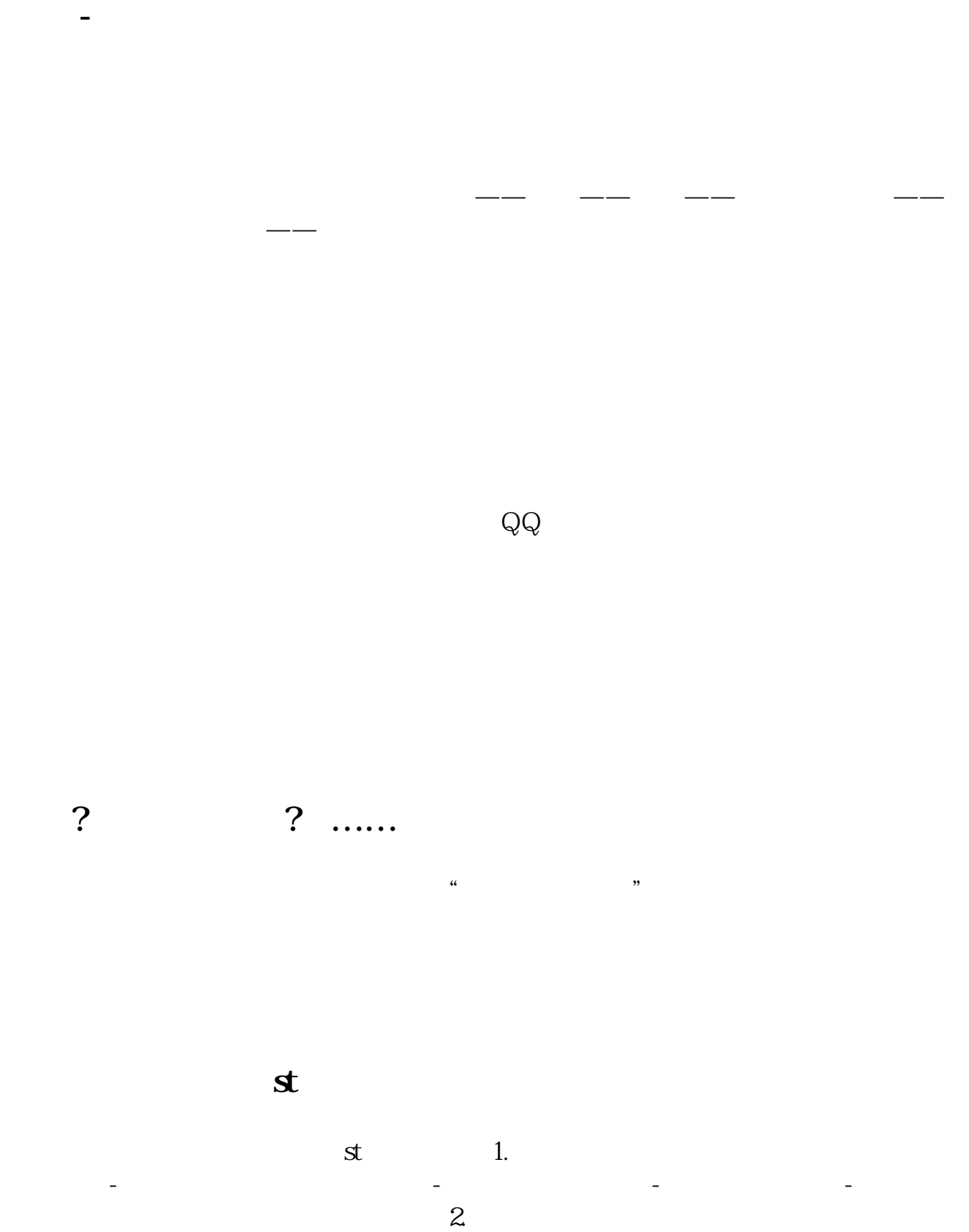

**同花顺如何开通风险警示股票买入--我怎么开通风险板块**

 $\frac{1}{3}$ 

 $\mathbf s$ 

**六、普通账户如何开通风险警示权限,以购买st、\*st股票?**

 $\mathcal{S}$ T权限后才可以买卖ST的股票。

05511-8  $1$  $2<sub>0</sub>$  $2021-0407$ [平安银行我知道]想要知道更多?快来看"平安银行我知道"吧~ https://b.pingan.com.cn/paim/iknow/index.html

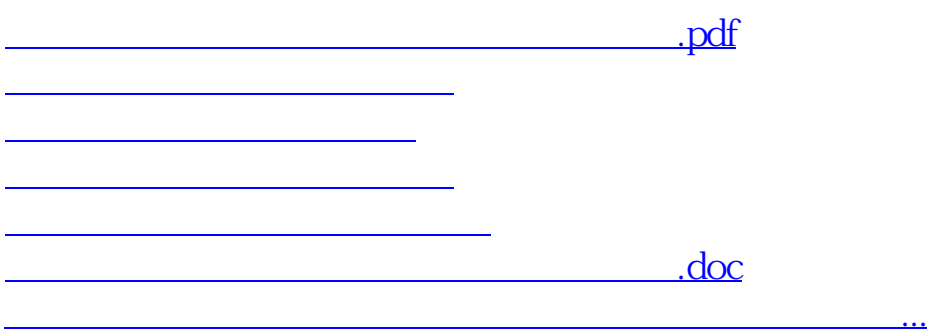

<https://www.gupiaozhishiba.com/chapter/3572024.html>